# 普洱市省内环飞航线培育市级专项资金 政策操作规程

#### 一、政策依据

普洱市交通运输局 普洱市财政局关于印发《普洱市省内环飞 航线培育市级专项资金管理暂行办法》的通知(普交发〔2020〕111 号)。

## 二、政策有效期

长期。

## 三、支持方向及申报条件(涉及交通部分)

支持方向: 培育新开或加密省内环飞航线航班, 新开航线是指 同一航空公司新开通的连续运营不少于 3 年,且每周平均不少于 3 班的省内环飞航线。加密航班是指同一航空公司在一个自然年度内, 在省内环飞航线、航班总量均不少于上一年度的前提下,实际增加 的省内环飞航线航班量。

申报条件:新开航线自开通之日起,连续 3 个运营年度(培育期、 巩固期、发展期)可申请享受市级专项资金扶持政策,符合条件的, 对发生亏损的运营年度给予补贴。航线运营亏损情况以具有执业许 可的会计师事务所出具的航空公司航线经营专项审计报告为依据。

航线培育资金补贴对象是获得中国民航局批准,拥有国内航线 经营许可的国内公共运输航空公司和获得航空运营人运行合格证的 通用航空公司。

#### 四、申报材料

(一)申请拨付新开加密航线补贴资金的正式文件,主要包括 航班实际执行情况、财务收支情况、申请拨付补贴资金金额等内容。

(二)云南机场集团出具的新开加密航线执行情况证明,主要 包括承运航空公司、机型、航班号、航班实际执行总量等内容,加 密航班实际执行情况、与上一个年度同比增加量等材料。

(三)具有执业许可的会计师事务所出具的航空公司航线经营 专项审计报告。

#### 五、办理流程

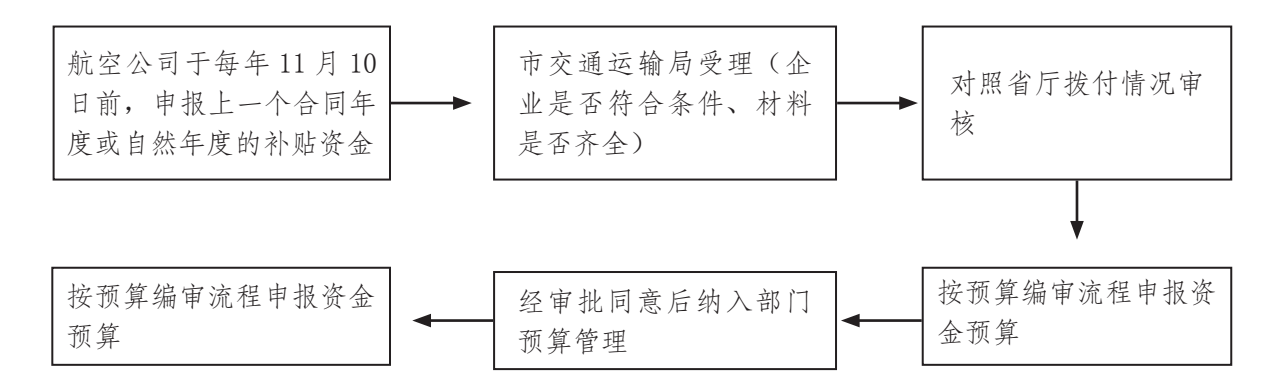

## 联系电话:普洱市交通运输局 0879—2127755。